# **Foreman - Feature #9780**

## **Start checkbox (power on this machine) in compute profiles**

03/16/2015 08:48 AM - Alexandre Barth

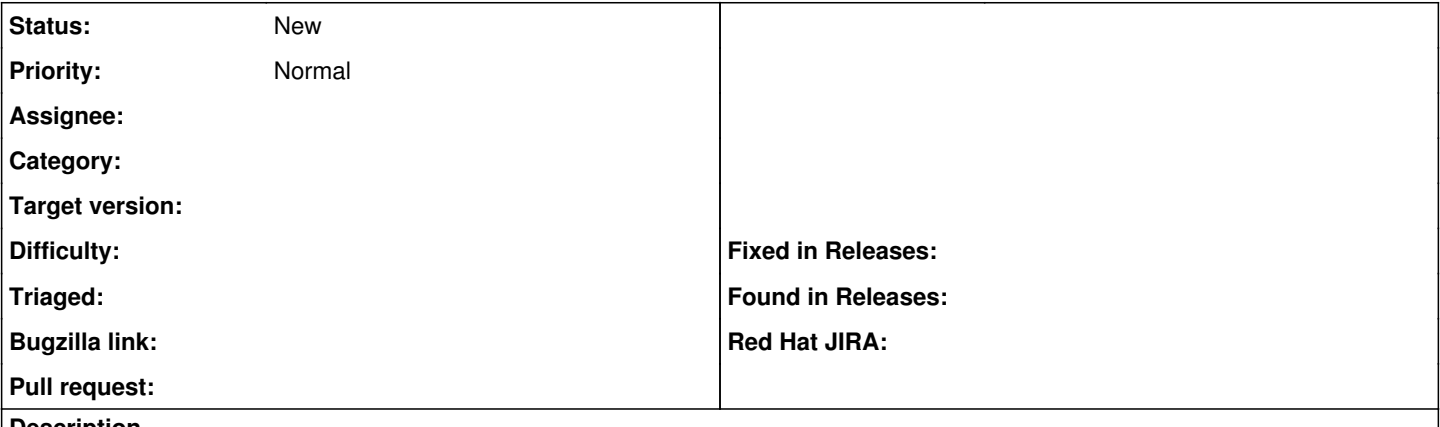

#### **Description**

Could you please add the Start checkbox (power on this machine) available when manually provisioning the vm tab in the compute profiles

#### **History**

### **#1 - 08/03/2015 10:49 AM - Sher Chowdhury**

This would be a really useful feature, but also along with some permissions.

When a Puppet user is creating a new host, I wanted this checkbox's default to be disabled (and grayed-out).

This is so that checkbox can later be enabled by a Foreman-Administrator after they are happy with it.

We've had occasions where Puppet-user built machine with ludicrously high specs, e.g. 16 core cpus, when in fact they only needed 2 cores.

Therefore the ability to change this checkbox's default setting along with some permissions so that only foreman admins can check/uncheck this option would be a big help for me.